# **sites de aposta esportivas**

- 1. sites de aposta esportivas
- 2. sites de aposta esportivas :apostar em cs go
- 3. sites de aposta esportivas :app aposte e ganhe

### **sites de aposta esportivas**

#### Resumo:

**sites de aposta esportivas : Bem-vindo ao mundo das apostas em condlight.com.br! Inscreva-se agora e ganhe um bônus emocionante para começar a ganhar!**  contente:

Descubra os melhores produtos de apostas na Bet365

Se você está procurando uma casa de apostas confiável e com uma ampla gama de opções de apostas, a Bet365 é o lugar certo para você. Com anos de experiência no mercado de apostas, a Bet365 oferece os melhores produtos de apostas para atender às suas necessidades. Neste artigo, vamos apresentar os principais produtos de apostas da Bet365, incluindo o popular Bet Builder, o Cash Out e o Live Streaming. Vamos destacar os benefícios e recursos de cada produto para que você possa escolher o que melhor se adapta ao seu estilo de apostas. Continue lendo para descobrir como aproveitar ao máximo os produtos de apostas da Bet365 e desfrutar de uma experiência de apostas segura e emocionante.

pergunta: Como apostar na Bet365?

[bonus de cassino](https://www.dimen.com.br/bonus-de-cassino-2024-06-29-id-14167.html)

## **O GGBET Oferece Suporte ao GCash?**

No mundo de apostas online, é cada vez mais comum a utilização de diferentes métodos de pagamento para facilitar as transações financeiras dos usuários. Dentre esses métodos, o GCash tem ganhado popularidade no mercado filipino. No entanto, se você está em sites de aposta esportivas busca de informações sobre se o GGBet oferece suporte ao GCash, está no lugar certo.

Infelizmente, atualmente o GGBet não oferece suporte ao GCash como método de pagamento. No entanto, existem outras opções disponíveis para realizar depósitos e saques no site.

## **Opções de Pagamento no GGBet**

Embora o GGBet não ofereça suporte ao GCash, existem outras opções de pagamento seguras e confiáveis disponíveis para os usuários. Algumas delas incluem:

- Cartões de crédito e débito: O GGBet aceita cartões de crédito e débito dos principais provedores, como Visa, Mastercard e Maestro.
- Carteiras eletrônicas: Os usuários podem utilizar carteiras eletrônicas populares, como Skrill e Neteller, para realizar depósitos e saques no site.
- Bitcoin: O GGBet também aceita pagamentos em sites de aposta esportivas Bitcoin, ●oferecendo assim uma opção de pagamento em sites de aposta esportivas criptomoedas para os usuários.

## **Por que Escolher o GGBet?**

Apesar de o GGBet não oferecer suporte ao GCash, existem muitas razões pelas quais vale a pena considerar a utilização do site para suas necessidades de apostas online. Algumas delas incluem:

- Ampla variedade de mercados de apostas: O GGBet oferece uma ampla variedade de mercados de apostas, cobrindo esportes populares e menos conhecidos.
- Bonus e promoções: O site oferece regularmente bônus e promoções exclusivas para seus usuários, aumentando suas chances de ganhar.
- Suporte ao cliente de primeira classe: O GGBet é conhecido por oferecer suporte ao cliente de primeira classe, garantindo que seus usuários tenham uma experiência agradável e sem problemas no site.

## **Conclusão**

Embora o GGBet não ofereça suporte ao GCash como método de pagamento, existem outras opções de pagamento seguras e confiáveis disponíveis para os usuários. Com sites de aposta esportivas ampla variedade de mercados de apostas, bônus e promoções exclusivas, e suporte ao cliente de primeira classe, o GGBet é uma escolha excelente para aqueles que desejam participar de apostas online.

## **sites de aposta esportivas :apostar em cs go**

## **Como alterar o formato das probabilidades na Betfair: Passo a passo**

A Betfair é uma plataforma de **apostas desportivas** on-line que oferece aos seus utilizadores a oportunidade de terem um controlo total sobre as suas apostas. Uma das funcionalidades mais interessantes da Betfair é a capacidade de alterar o formato das probabilidades, o que pode ser útil para os utilizadores que desejam visualizar as probabilidades de diferentes formas. Neste artigo, vamos mostrar-lhe como alterar facilmente o formato das probabilidades na Betfair.

#### **Por que alterar o formato das probabilidades?**

Existem várias razões pelas quais alguém pode querer alterar o formato das probabilidades na Betfair. Algumas pessoas podem achar que um formato é mais fácil de ler ou compreender do que outro, enquanto outras podem preferir um formato específico por razões pessoais. Além disso, alguns utilizadores podem achar que um formato é mais apropriado para um determinado tipo de apostas do que outro. Por exemplo, algumas pessoas podem preferir ver as probabilidades decimais para apostas simples, enquanto outras podem preferir as probabilidades fracionárias para apostas combinadas.

#### **Como alterar o formato das probabilidades na Betfair**

Alterar o formato das probabilidades na Betfair é uma tarefa fácil e direta. Siga os passos abaixo para alterar o formato das probabilidades na sites de aposta esportivas conta:

- 1. Faça login na sites de aposta esportivas conta na Betfair;
- 2. Clique no seu nome de utilizador no canto superior direito da página e selecione "Minha

conta" do menu suspenso;

- 3. Na página "Minha conta", clique na guia "Configurações" no menu à esquerda;
- 4. Na secção "Formato das probabilidades", selecione o formato desejado (decimal, fracionário ou americano) na lista suspensa;
- 5. Clique no botão "Salvar alterações" no canto inferior direito da página para guardar as suas preferências.

É isso! Agora as suas probabilidades deverão ser exibidas no formato que escolheu.

#### **Conclusão**

A Betfair oferece aos seus utilizadores uma gama de opções de formato de probabilidades, permitindo-lhes personalizar a sites de aposta esportivas experiência de apostas de acordo com as suas preferências pessoais. Se ainda não o tiver feito, experimente alterar o formato das probabilidades na Betfair e veja qual formato lhe convém melhor. Boa sorte!

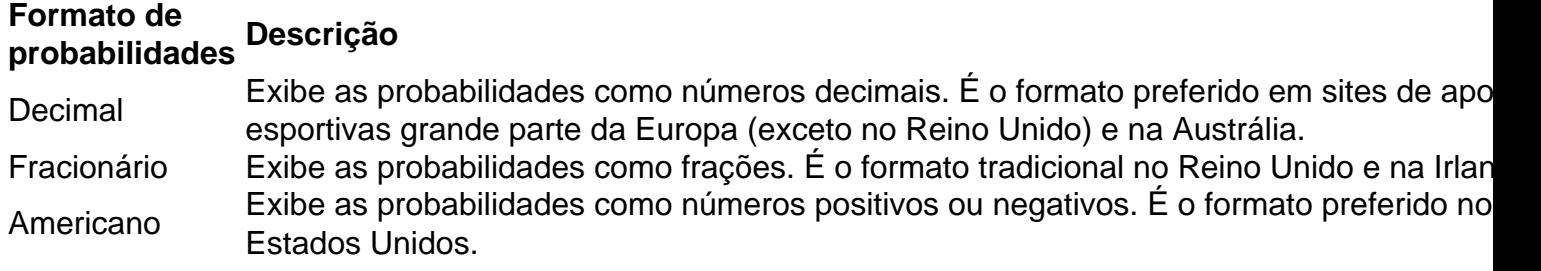

```less

## **Como alterar o formato das probabilidades na Betfair: Passo a passo**

A Betfair é uma plataforma de **apostas desportivas** on-line que oferece aos seus utilizadores a oportunidade de terem um controlo total sobre as suas apostas. Uma das funcionalidades mais interessantes da Betfair é a capacidade de alterar o formato das probabilidades, o que pode ser útil para os utilizadores que desejam visualizar as probabilidades de diferentes formas. Neste artigo, vamos mostrar-lhe como alterar facilmente o formato das probabilidades na Betfair.

#### **Por que alterar o formato das probabilidades?**

Existem várias razões pelas quais alguém pode querer alterar o formato das probabilidades na Betfair. Algumas pessoas podem achar que um formato é mais fácil de ler ou compreender do que outro, enquanto outras podem preferir um formato específico por razões pessoais. Além disso, alguns utilizadores podem achar que um formato é mais apropriado para um determinado tipo de apostas do que outro. Por exemplo, algumas pessoas podem preferir ver as probabilidades decimais para apostas simples, enquanto outras podem preferir as probabilidades fracionárias para apostas combinadas.

#### **Como alterar o formato das probabilidades na Betfair**

Alterar o formato das probabilidades na Betfair é uma tarefa fácil e direta. Siga os passos abaixo para alterar o formato das probabilidades na sites de aposta esportivas conta:

- 1. Faça login na sites de aposta esportivas conta na Betfair;
- 2. Clique no seu nome de utilizador no canto superior direito da página e selecione "Minha conta" do menu suspenso;
- 3. Na página "Minha conta", clique na guia "Configurações" no menu à esquerda;
- 4. Na secção "Formato das probabilidades", selecione o formato desejado (decimal, fracionário ou americano) na lista suspensa;
- 5. Clique no botão "Salvar alterações" no canto inferior direito da página para guardar as suas preferências.

É isso! Agora as suas probabilidades deverão ser exibidas no formato que escolheu.

#### **Conclusão**

A Betfair oferece aos seus utilizadores uma gama de opções de formato de probabilidades, permitindo-lhes personalizar a sites de aposta esportivas experiência de apostas de acordo com as suas preferências pessoais. Se ainda não o tiver feito, experimente alterar o formato das probabilidades na Betfair e veja qual formato lhe convém melhor. Boa sorte! **Formato de**

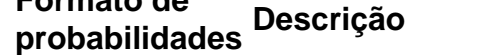

Decimal Exibe as probabilidades como números decimais. É o formato preferido em sites de apo esportivas grande parte da Europa (exceto no Reino Unido) e na Austrália. Fracionário Exibe as probabilidades como frações. É o formato tradicional no Reino Unido e na Irlan Americano Exibe as probabilidades como números positivos ou negativos. É o formato preferido no

Estados Unidos.

 $\ddot{\phantom{0}}$ 

No mundo emocionante das apostas esportivas, o

Bet Mobile Esporte Net VIP

destaca-se como uma plataforma povoada por entusiastas de esportes e veteranos nas apostas. Com o cenário em sites de aposta esportivas constante evolução, torna-se fundamental como apostador estar sempre atualizado e informado, com as ferramentas que lhe oferecem maior conforto e eficiência nas apostas, aumentando suas chances de sucesso nas jogadas. Descubra como baixar o Bet Mobile Esporte Net VIP

O primeiro passo para aproveitar todo o potencial do Bet Mobile Esporte Net VIP é realizar o seu download e instalação no seu dispositivo móvel. Essa procedimento simples pode ser completado em sites de aposta esportivas questão de minutos, garantindo que você sempre tenha as apostas em sites de aposta esportivas suas pontapés de distância.

### **sites de aposta esportivas :app aposte e ganhe**

## **Inglaterra empatou com a Dinamarca sites de aposta esportivas abertura do Grupo C do Euro 2024**

Inglaterra, uma das favoritas antes do início do Euro 2024, empatou por 1-1 com a Dinamarca na abertura do Grupo C, no Frankfurt Arena, na quinta-feira.

Harry Kane abriu o placar aos 18 minutos após uma breve desatenção do zagueiro dinamarquês Victor Kristiansen, que permitiu que Kyle Walker corresse e preparasse o capitão inglês.

Mas, com o gol, a Dinamarca ganhou novos bríos e empatou antes do intervalo com um gol de longa distância de Morten Hjulmand.

A Inglaterra continua na liderança do Grupo C com quatro pontos, enquanto a Dinamarca está sites de aposta esportivas segundo com dois pontos.

Na verdade, a Inglaterra pareceu desarticulada durante a partida e foi superada pela Dinamarca por grande parte do jogo. Kane, considerado um dos melhores jogadores do mundo, foi substituído na segunda etapa após um desempenho ineficaz após marcar o gol.

#### **Tabela do Grupo C**

#### **Posição Seleção Pontos**

- 1 Inglaterra 4
- 2 Dinamarca 2<br>3 Escócia 0
- 3 Escócia 0<br>4 Ucrânia 0
- Ucrânia 0

Author: condlight.com.br

Subject: sites de aposta esportivas

Keywords: sites de aposta esportivas

Update: 2024/6/29 15:28:12